**MATLAB helpful hacks**

## **Index Non-Empty Cells in Cell Array**

<http://www.mathworks.com/matlabcentral/answers/42283-index-non-empty-cells-in-cell-array>

```
x = \{1, [], [], []\}; find(\simcellfun(@isempty,x))
```
## **startup.m**

When MATLAB starts, it will look for a **pathdef.m** file in its startup directory.

Start up folder (in the MATLAB icon | Properties | Start in ) (e.g. D:\Sources\MATLAB) allows controlling different paths and other settings via startup.m file placed in the folder, e.g.:

```
disp('Welcome to physiology analysis...');
set sources path; % set additional paths dynamically, e.g.
% addpath(genpath('D:\Sources\MATLAB'));
cd('F:\Data');
edit;
EditorMacro('Alt-Control-h', @createHeaderComment dag);
```

```
dbstop if error
```
## **Exiting loop (for / while -> pause) gracefully**

(i.e., without "ctrl-C" abort)

For example, when paging thru trials:

```
figure('Name','Plot trial','CurrentChar',' ');
for k = 1:length(trial),
...
     drawnow; pause;
     if get(gcf,'CurrentChar')=='q', % pressing "q" will exist the loop
         break;
    end
     clf;
end
```
From: <http://dag.dokuwiki.dpz.lokal/>- **DAG wiki**

Permanent link: **[http://dag.dokuwiki.dpz.lokal/doku.php?id=matlab:matlab\\_helpful\\_hacks&rev=1442182344](http://dag.dokuwiki.dpz.lokal/doku.php?id=matlab:matlab_helpful_hacks&rev=1442182344)**

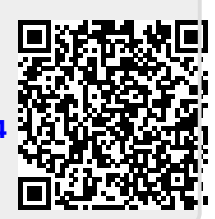

Last update: **2022/12/29 07:15**